УДК 629.7.015:623.746.1:004.896

# Разработка комплексной модели решения вертолётом функциональной задачи<sup>1</sup>

Д.А. Козорез, И.В. Обрезков, К.М. Тихонов, В.В. Тишков

### **Аннотапия**

В статье представлены результаты разработки модели авиационного комплекса, представляющей собой физическую модель вертолёта как системы твёрдых тел, созданной в **SolidWorks** среде  $\overline{M}$ импортированной  $\, {\bf B}$ среду SimMechanics/Simulink/Matlab, интегрированной с математической моделью движения вертолёта, с моделью системы сопровождения цели с человеком-оператором, с моделью подвижной артиллерийской установки и моделью оценки эффективности решения типовой функциональной задачи. Разработанная система моделей функционирует на платформе Simulink/Matlab.

### Ключевые слова

### Ввеление

В проектировании перспективных робототехнических систем существенную роль играет моделирование. Широкие возможности в реализации процессов моделирования открываются при использовании современных информационных технологий (ИТ). Это моделирование конструкций (САД-технологии), проведение различного рода инженерных расчётов: оценка прочности и теплопрочности методом конечных элементов, решение задач обтекания потоком газа или жидкости методом конечных объёмов (САЕ-технологии). Важной задачей является оценка кинематических и динамических параметров движения механизма. Для решения этой задачи также применяются ИТ. В Московском авиационном

<sup>&</sup>lt;sup>1</sup> Статья подготовлена при поддержке РФФИ, грант №10-08-00897а

институте (МАИ) разрабатывается интегрированная технология моделирования динамики и кинематики движения сложных авиационных робототехнических устройств на основе информационных технологий SolidWorks и SimMechanics/Simulink/Matlab [1]. Указанная технология апробирована, в частности, на решении задач катапультирования грузов [2, 3]. Вместе с тем следует отметить, что повышение адекватности разрабатываемых моделей лежит на пути более полного учета входящих в реальную систему элементов и их параметров. Неотъемлемым элементом любой авиационной робототехнической системы является летательный аппарат (ЛА). В настоящей работе представлены результаты разработки интегрированной модели пилотируемого вертолёта, как носителя различных видов авиационного вооружения, в том числе и артиллерийского. Модель вертолёта создаётся как результат интеграции двух моделей: физической модели вертолёта как системы твёрдых тел и математической модели, основанной на системе дифференциальных уравнений движения вертолёта с учётом автопилота. Термин «физическая модель» в настоящей работе понимается в том смысле, который вкладывается в него применительно к молелям системы ТВЁРДЫХ тел. импортированным **ИЗ** CAD-среды  $\overline{B}$ среду SIMMECHANICS/MATLAB [6]. Кроме того, в процессе решения авиационным комплексом функциональной задачи (в рассматриваемом случае - атаки неподвижной наземной цели) неотъемлемыми элементами его, помимо летательного аппарата, являются и система сопровождения цели с человеком-оператором [7], и подвижная артиллерийская установка с её системой управления. Важной частью исследования является также оценка эффективности решения задачи.

### Твердотельная модель вертолёта

Твердотельная модель вертолёта создаётся в среде SolidWorks как система твёрдых тел, включающая его корпус и два винта (несущий и компенсирующий), а также встроенную подвижную артиллерийскую установку, состоящую из неподвижного основания, жёстко закреплённого в корпусе вертолёта, подвижного основания, обеспечивающего вращение вокруг главной оси установки (в данном случае главная ось расположена нормально по отношению к горизонтальной плоскости носителя), лафета, обеспечивающего вращение вокруг подвижной оси (в исходном положении расположена вдоль оси OZ носителя), и оружия, имеющего возможность перемещаться вдоль лафета (в исходном положении вдоль оси ОХ носителя).

 $\overline{2}$ 

В качестве прототипа носителя выбран вертолёт Ми-24, твердотельная модель которого представлена на рис. 1. Модель представляет собой сборку из корпуса и двух винтов, каждый из которых имеет по одной вращательной степени свободы. Корпус и винты жёсткие, недеформируемые. Основой для построения эскизов модели служат свободно распространяемые компоновочные чертежи [4], один из которых приведён на рис. 2. Указанные чертежи отмасштабированы в соответствии с габаритными размерами ЛА, и по сечениям вытянуты твёрдые тела корпуса и винтов. Эскизы сечений представлены на рис. 3.

Аналогичным образом разработаны и модели винтов.

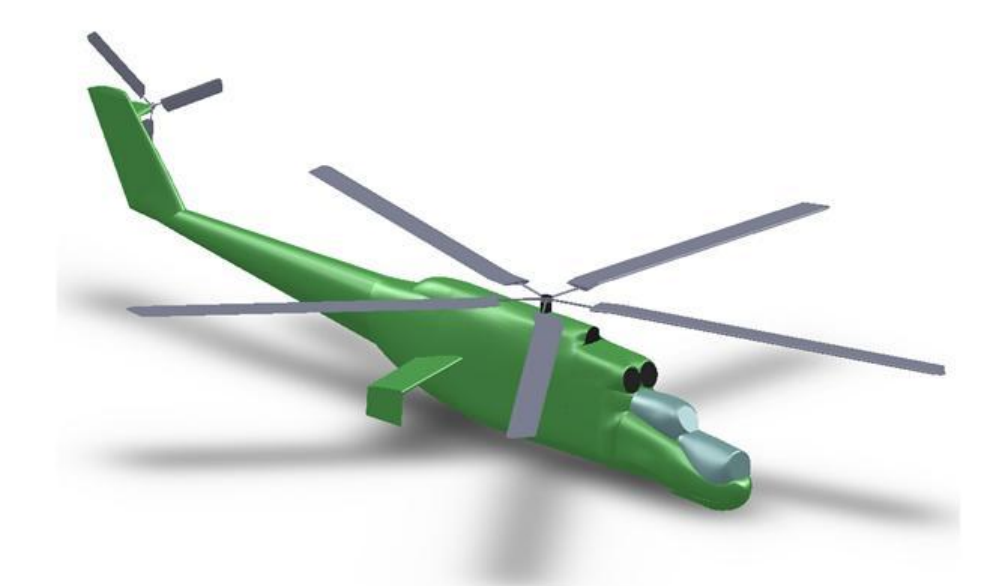

Рис. 1. Твердотельная модель вертолёта

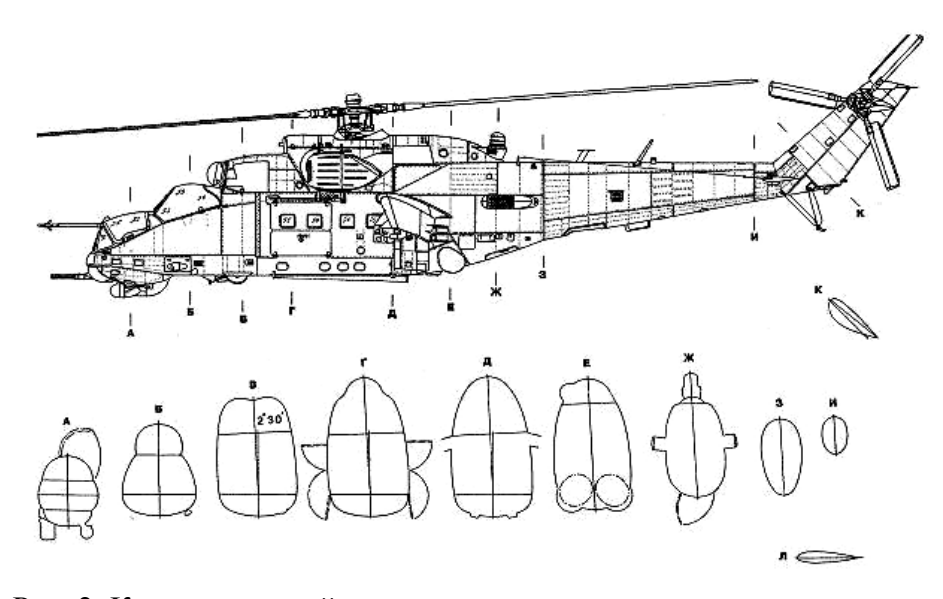

Рис. 2. Компоновочный чертёж вертолёта с поперечными сечениями

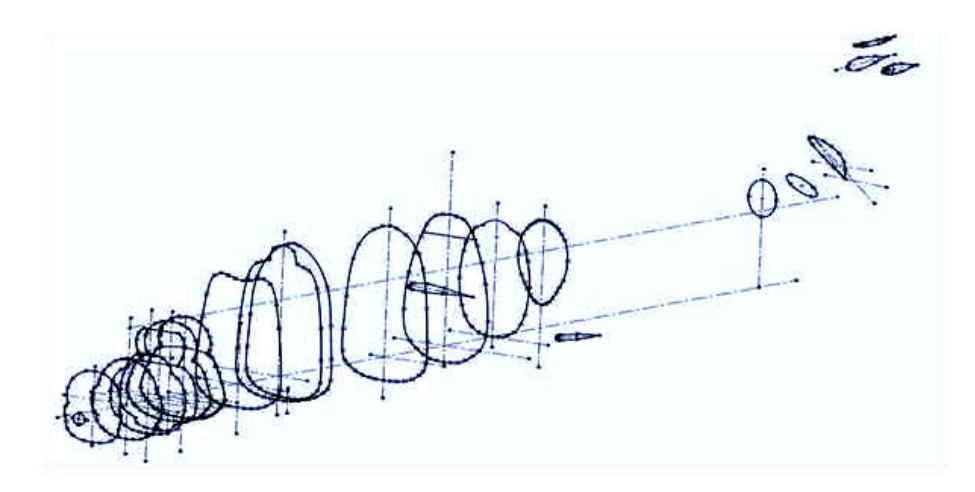

Рис. 3. Эскизы сечений, созданные в среде *SOLIDWORKS* для формирования твердотельной модели корпуса вертолѐта

Важным свойством разработанных моделей является соответствие реальным не только габаритных размеров, но и массово-инерционных характеристик корпуса и винтов. Это обеспечивается подбором в среде *SOLIDWORKS* соответствующей плотности материала.

На рис. 4 и 5 представлена модель подвижной артиллерийской установки. Особенностью указанной модели является технологическое разбиение ствола на две составляющих (рис. 5), одна из которых имитирует подвижные части, откатывающиеся в процессе стрельбы.

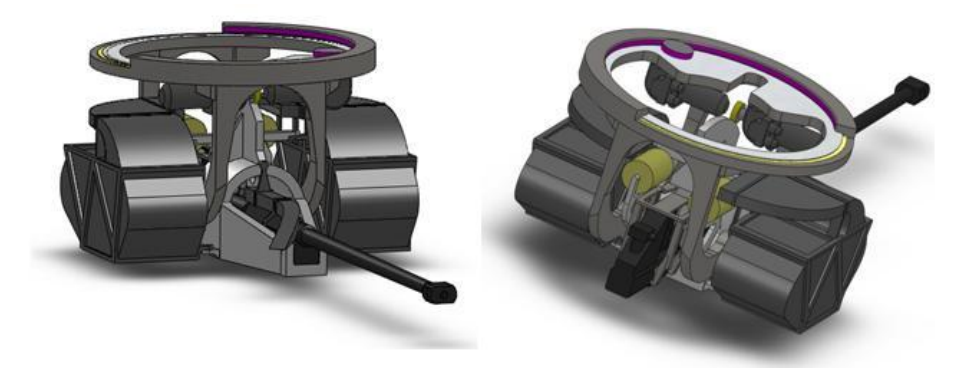

Рис. 4. Твердотельная модель ПАУ

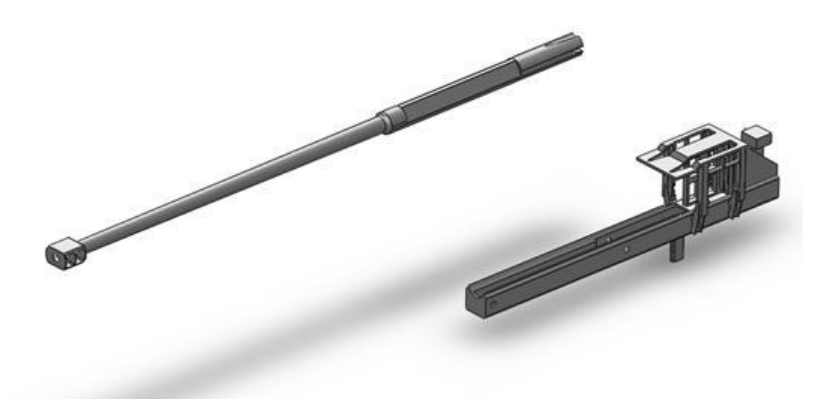

Рис. 5. Твердотельная модель ААО

На рис. 6 представлена полная твердотельная модель вертолѐта со встроенной ПАУ, а на рис. 7 – импортированная в среду *SIMMECHANICS/SIMULINK/MATLAB* еѐ физическая модель.

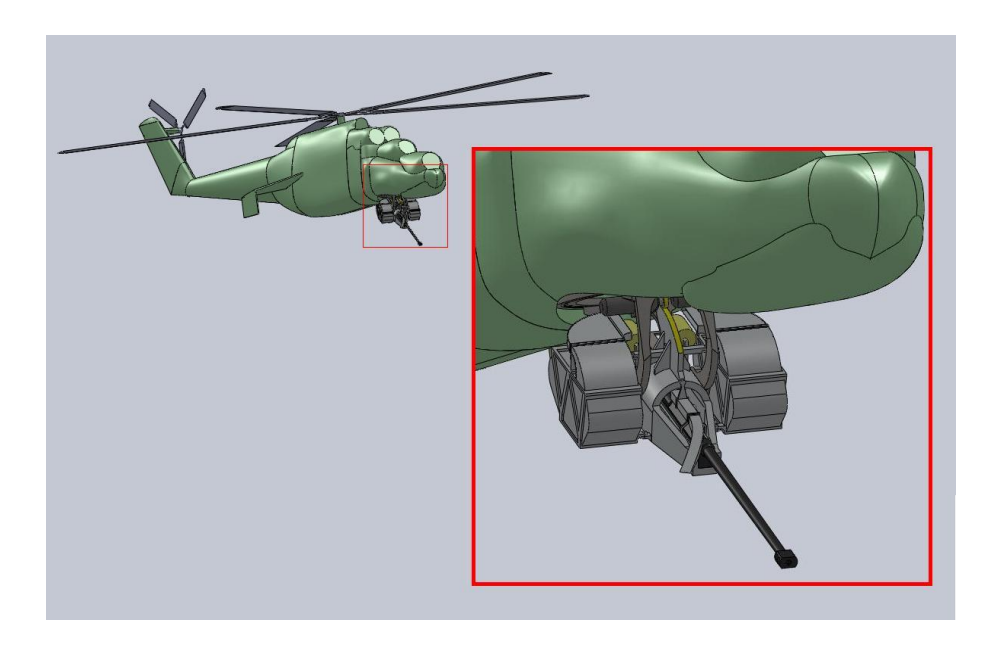

Рис. 6. Сборка твердотельной модели вертолѐта в среде *SOLIDWORKS*

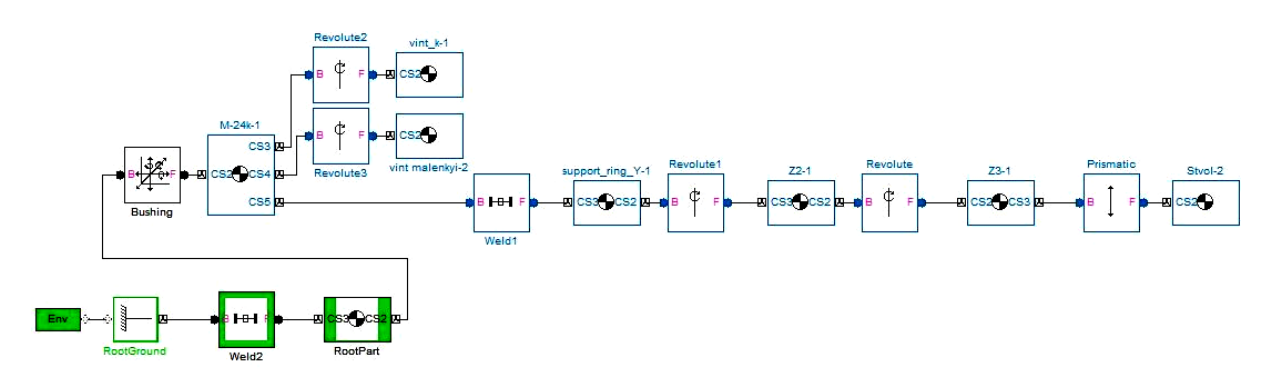

Рис. 7. Импортированная в среду *SIMMECHANICS/SIMULINK* физическая модель вертолѐта

Важной составляющей импортированной физической модели является наличие блока ВUSHING, обеспечивающего шесть степеней свободы корпусу вертолёта. Таким образом, в модели обеспечивается пространственное движение корпуса вертолёта, соответствующее реальному: вдоль и вокруг всех трёх координатных осей.

### Модель динамики полёта вертолёта

Основой для вывода уравнений динамики движения вертолёта является допущение о замене несущего винта равнодействующей силой. При этом предполагается, что маховое движение лопастей изменяется мгновенно при изменениях параметров движения вертолёта и углов общего и циклического шага лопастей [5]. Такой подход позволяет в процессе исследования динамики полёта вертолёта не учитывать связи между продольным и боковым движениями и рассматривать их раздельно.

Исходя из указанного допущения, построены системы дифференциальных уравнений продольного (1) и бокового (2) движений:

$$
\begin{cases}\n\dot{V}_x = \tilde{X}^{V_x} \Delta V_x + g \Delta \theta + \tilde{X}^{\chi} \Delta \chi \\
\dot{V}_y = \tilde{Y}^{V_y} \Delta V_y + \tilde{Y}^{\varphi_{\text{om}}} \Delta \varphi_{\text{om}} \\
\dot{\omega}_y = \tilde{M}_z^{V_x} \Delta V_x + \tilde{M}_z^{\varphi_x} \Delta \omega_x + \tilde{M}_z^{\chi} \Delta \chi \\
\dot{V}_z = \tilde{Z}^{V_z} \Delta V_z - V_{y0} \Delta \omega_x - V_{x0} \Delta \omega_y + g \Delta \gamma + \tilde{Z}^{\eta} \Delta \eta \\
\dot{\omega}_x = \tilde{M}_x^{V_z} \Delta V_z + \tilde{M}_x^{\varphi_x} \Delta \omega_x + \tilde{M}_x^{\eta} \Delta \eta \\
\dot{\omega}_y = \tilde{M}_y^{V_z} \Delta V_z + \tilde{M}_y^{\varphi_y} \Delta \omega_y + \tilde{M}_y^{\varphi_{\text{PB}}} \Delta \varphi_{\text{PB}}\n\end{cases}
$$
\n(2)

К приведенным дифференциальным уравнениям (1) и (2) добавлены зависимости, обеспечивающие аппроксимацию табличных данных аэродинамических коэффициентов вертолёта на основе их кубической сплайн-интерполяции, а также уравнения и коэффициенты автопилота, обеспечивающего устойчивость движения вертолёта на всех режимах полёта, характерных для рассматриваемой задачи. Модель разработана в среде **SIMULINK/MATLAB и имеет вид, представленный на рис. 8.** 

В свою очередь, на рис. 9 представлена реализация модели продольного движения (на рис. 8 она представляет собой подсистему).

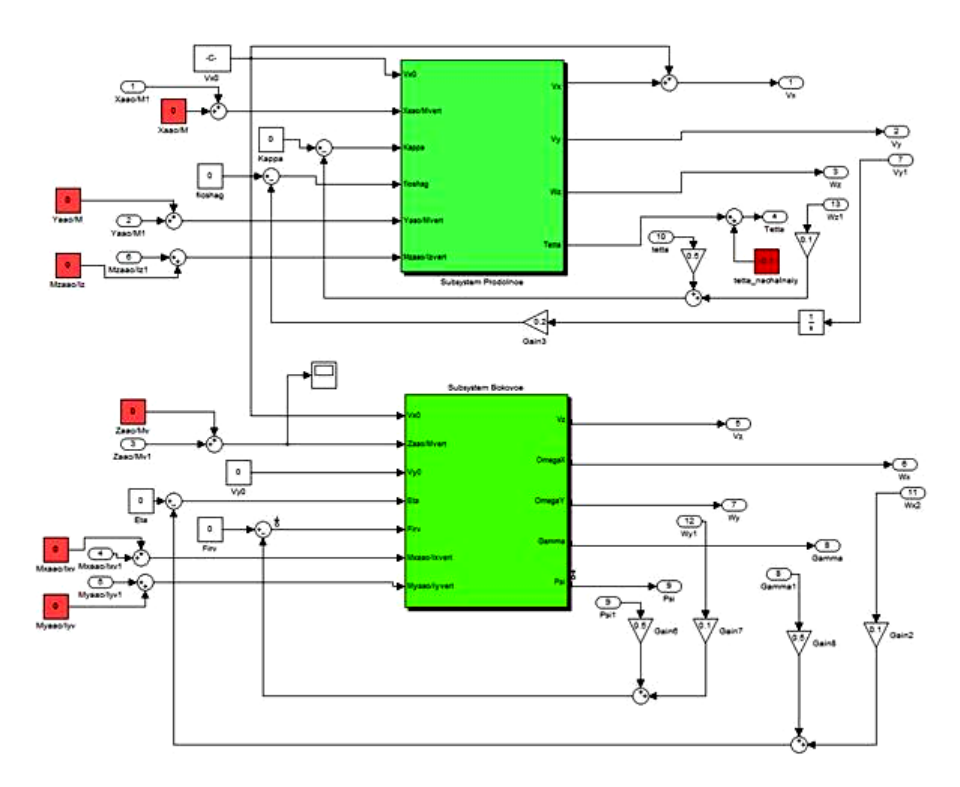

Рис. 8. Математическая модель динамики полёта вертолёта в среде SIMULINK

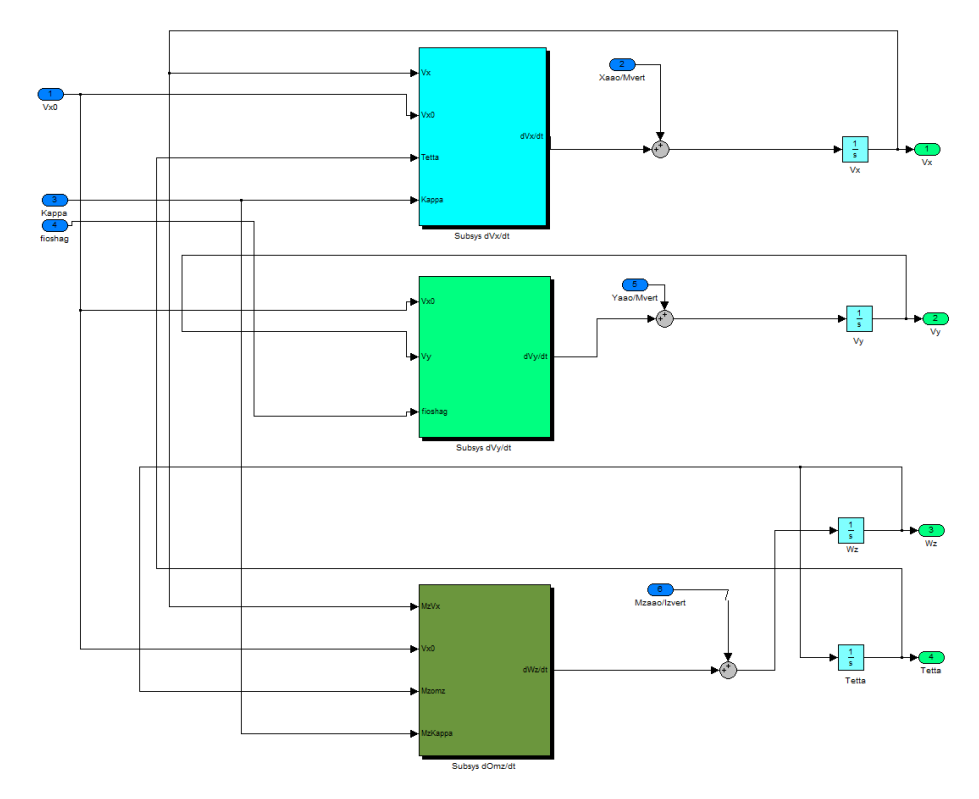

Рис. 9. Реализация модели продольного движения

Рассмотрим  $(1)$ первое уравнение системы продольного движения  $\dot{V}_r = \tilde{X}^{V_x} \Delta V_r + g \Delta \theta + \tilde{X}^{\chi} \Delta \chi$ , модель которого представлена на рис. 10.

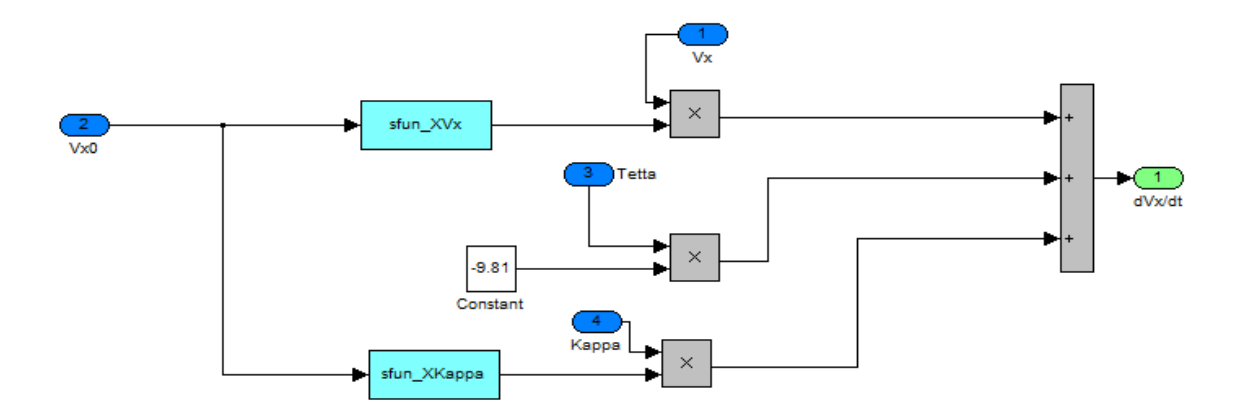

Рис 10. Модель первого уравнения продольного движения

Как видно (рис. 10), динамические коэффициенты ЛА (в данном случае  $\tilde{X}^{V_x}$  и  $\tilde{X}^{\chi}$ ) вводятся как S-функции, зависящие от режима полёта (скорости). S-функция предназначена для построения пользовательских блоков системы SIMULINK и оформляется в виде M-файла МАТLAВ [5]. В рассматриваемом уравнении S-функции соответствующих производных представляют собой сплайн-интерполяцию табличных данных.

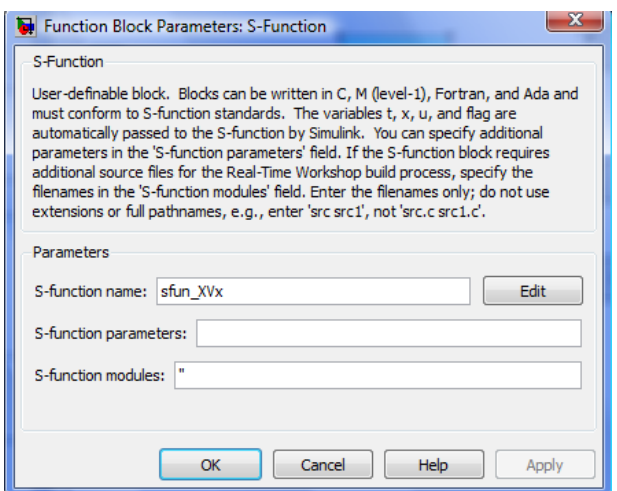

Рис 11. Окно свойств блока SFUN\_XVX, функции реализующей производную  $\tilde{X}^{V_x}$ .

Приведём для справки и содержимое М-файла функции SFUN\_XVX.

```
function [sys, x0, str, ts] = sfun XVx( t, x, u, flaq)
% Calculation Aerodinamick
switch flag
case 0
```

```
[sys, x0, str, ts]=mdlInitializeSizes;
case 3
      sys=mdlOutputs(t, x, u);
case \{1, 2, 4, 9\}sys = []otherwise
      error(['Unhandled flag = ', num2str(flag)]);end:function [sys, x0, str, ts]=mdlInitializeSizes
sizes = simsizes;sizes. NumContStates = 0;sizes.NumDiscStates = 0;sizes.NumOutputs
                 = 1:
sizes.NumInputs
                  = 1:
sizes. DirFeedthrough = 1;
sizes. NumSampleTimes = 1; \frac{1}{6} at least one sample time is needed
sys = sinusizes(sizes);x0 = []str = [];
ts = [-1 \ 0];%====================================
function sys = mdlOutputs(t, x, u)Vx0 = [0 80 100 150 200 250 300]*1000/3600; % km/hXVx = [-0.0059 -0.0217 -0.0282 -0.0345 -0.0405 -0.0488 -0.0625];sys = interp1( Vx0, XVx, u, 'spline');
```
Последние четыре строки определяют содержимое внутренней функции (function u)), обеспечивающей вычисление соответствующего mdlOutputs(t,  $X_{\ell}$ SVS  $=$   $\,$ коэффициента (в данном случае  $\tilde{X}^{V_x}$ ) в зависимости от скорости полёта ЛА (Vx0). При этом значение коэффициента определяется на основе кубической сплайн-интерполяции (функция interp1, строковый параметр 'spline') заданного массива (XVx).

В конечном итоге интегрированная модель динамики движения вертолёта имеет вид, представленный на рис. 12.

В указанной модели с её механической части снимаются действующие на носитель силы и моменты, в том числе и от стрельбы из ААО. В математической модели для заданного режима полёта определяются соответствующие параметры движения корпуса носителя, которые передаются на соответствующий блок физической модели, что позволяет смоделировать пространственное движение вертолёта (оно, в свою очередь, определяет

параметры сопровождения наземной цели, потребные законы входных сигналов на приводы ПАУ и др.)

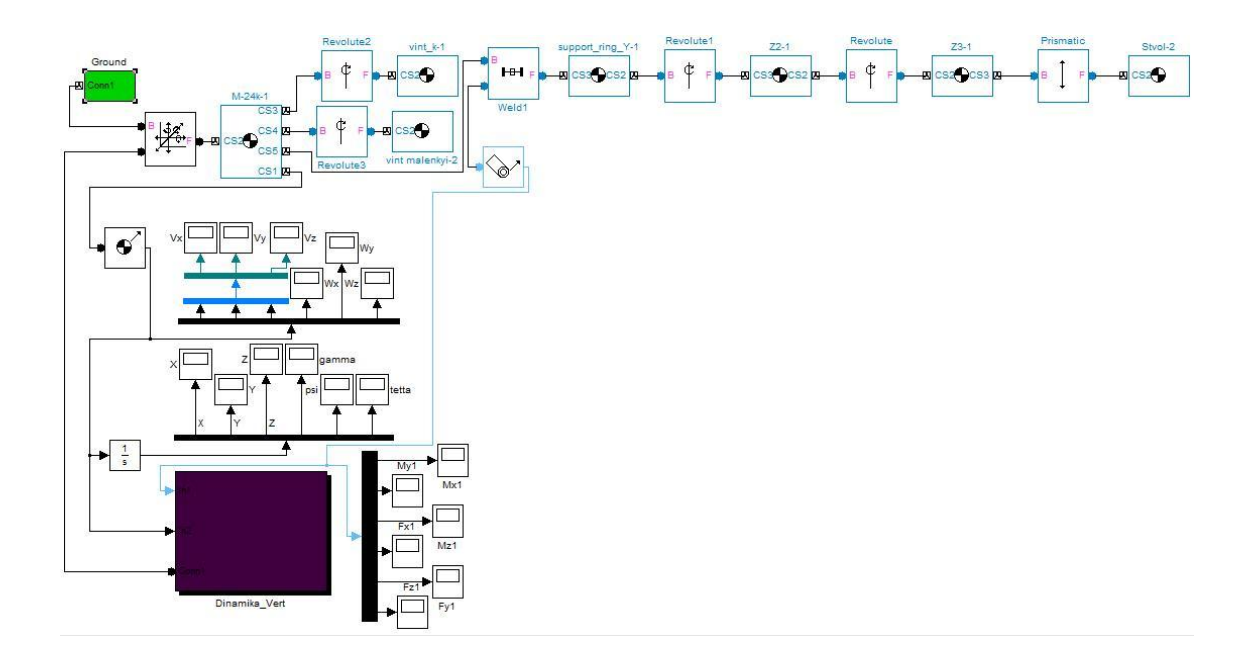

Рис. 12. Интегрированная модель динамики полёта вертолёта

В качестве иллюстрации динамической модели вертолёта на рис. 13 представлен график изменения угловой скорости крена  $\omega$ .

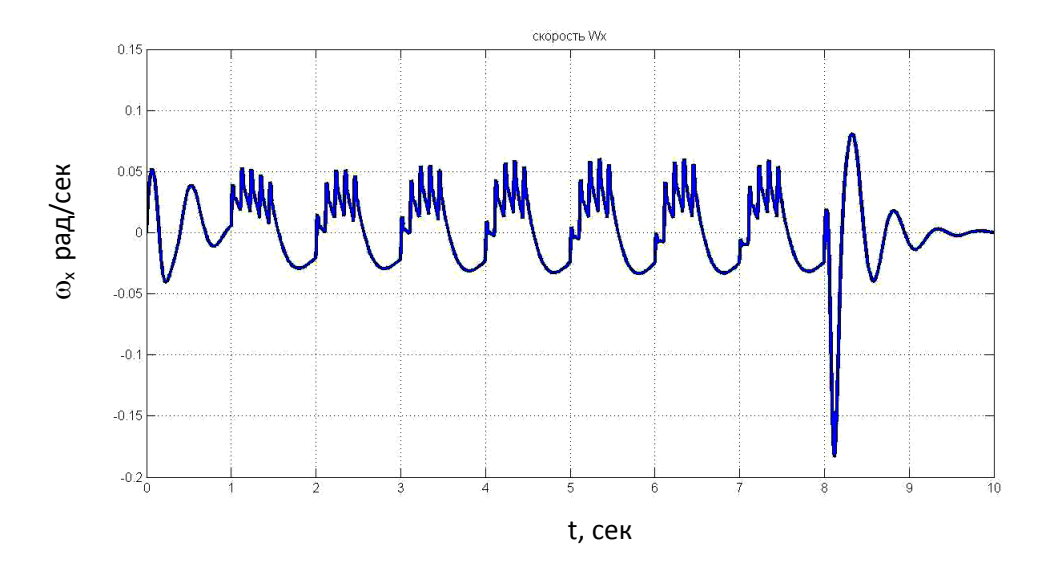

Рис. 13. График изменения угловой скорости крена вертолёта в процессе стрельбы

Через одну секунду после начала моделирования воспроизводится стрельба из ААО: в данном случае семь очередей по пять выстрелов в каждой. В момент времени t = 8 сек

стрельба прекращается, и через две секунда автопилот вертолёта полностью скомпенсировал влияние силы отдачи:  $\omega_r = 0$ . Такая реакция вертолёта на внешнее возмущение характерна для всех параметров его полёта, что, очевидно, подтверждает адекватность разработанной модели.

Основная нагрузка, действующая на вертолёт в полёте, это нагрузка от действия силы отдачи оружия при стрельбе. Для построения модели стрельбы из ААО используются следующие характеристики: темп стрельбы, усилие отдачи, масса откатывающихся частей и предельные значения величины отката оружия.

Стрельба моделируется имитацией силы давления пороховых газов на дно канала ствола, как последовательности импульсов, частота которых соответствует темпу стрельбы (в данном случае взято 550 в/мин), а амплитуда - усилию отдачи. Допустим, что максимальное значение силы, с которой пороховые газы действуют на дно канала ствола, равно 40 кН. Будем считать, что откат ствола и подвижных частей автоматики пушки составляет 30-35мм, при этом масса откатывающихся частей - 38 кг. Движение оружия (его откатывающихся частей, рассматриваемых как целостный объект) в процессе стрельбы описывается следующим дифференциальным уравнением:

$$
m\frac{d^2x}{dt^2} + b\frac{dx}{dt} + k(x - x_0) = P(t),
$$

где х-откат подвижных частей, м;

 $k$  – жесткость возвратной пружины (или амортизатора, H/м);

 $b$  – относительная степень демпфирования тормоза (Hc/м);

 $x_0$ -предварительное поджатие пружины, м;

 $P(t)$  – импульсное давление пороховых газов на дно канала ствола (H); задача внутренней баллистики не решается, считается, что действие пороховых газов можно аппроксимировать прямоугольными импульсами.

Для принятых условий подобраны значения жесткости и относительной степени демпфирования так, чтобы обеспечить заданную величину отката и отсутствие выката подвижных частей: к началу следующего выстрела подвижные части должны прийти в исходное перед выстрелом положение и оставаться в покое. Предварительное поджатие принято равным нулю. Разработанная при указанных условиях модель представлена на рис.  $14$ 

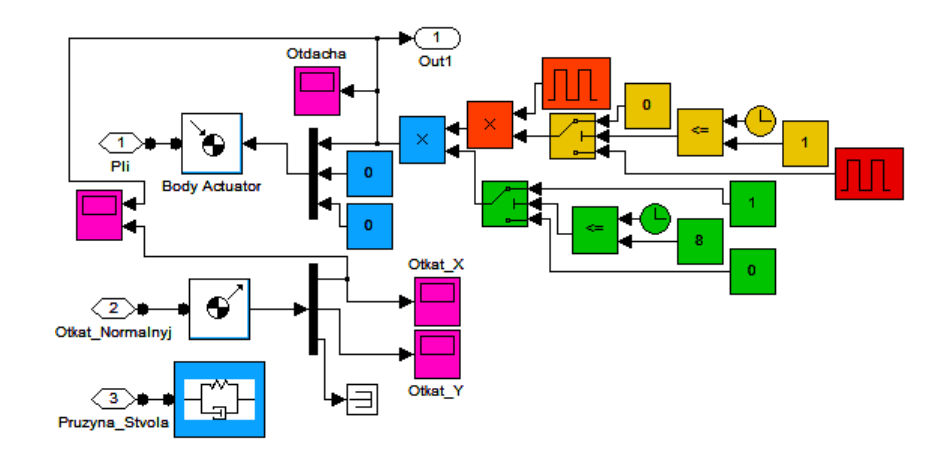

Рис. 14. Модель стрельбы из ААО

Представленная на рис. 14 модель передает через порт *PLI* вектор силы, действующей на дно канала ствола, две координаты которого (*Y* и *Z*) равны нулю. По оси *X* локальной системы координат формируется импульсное воздействие с амплитудой 45 кН, периодом 0,111сек. и скважностью 10%.

При рассматриваемом способе ведения огня (сопроводительная стрельба) есть задержка открытия огня, связанная с необходимостью уменьшения ошибки слежения до приемлемых величин, при которых стрельба эффективна. В реальности момент открытия огня определяется системой управления стрельбой и перезарядкой. В модели использована задержка в одну секунду с начала моделирования.

Кроме этого, вся стрельба разбивается на очереди путѐм умножения на логическую единицу, выдаваемую генератором импульсов с периодичностью в полсекунды. В результате получаемая очередь содержит пять выстрелов (см. рис. 13).

Упругое усилие пружины и демпфирование передаются через порт *PRUZYNA\_STVOLA*.

## **Модель программной корректируемой системы сопровождения цели с человекомоператором**

Модель программной корректируемой системы сопровождения наземной цели (ССЦ) разработана в среде *SIMULINK* и подробно описана в [7]. В указанной работе проведена оптимизация параметров модели по критерию минимума средней квадратической ошибки сопровождения. Именно в таком виде модель ССЦ встроена в настоящий комплекс.

12

### Модель подвижной артиллерийской установки

Твердотельная модель подвижной артиллерийской установки и её размещение на модели вертолёта представлено на рис. 4...6. В работе [8] рассмотрен процесс создания динамической модели ПАУ в среде *SIMMECHANIS/MATLAB*. Особое внимание уделено предложенному авторами способу интеграции динамической модели ПАУ и моделей силовых следящих приводов горизонтального и вертикального каналов. Указанный способ, также как и для модели динамики полёта вертолёта, состоит в замыкании информационных каналов (цепей коррекции и единичных обратных связей) через физическую модель механики ПАУ и, как показано в [8], обеспечивает высокую степень её адекватности.

### Модель оценки эффективности стрельбы по типовой неподвижной наземной цели

Модель оценки эффективности строится на примере гипотетической наземной цели. для которой установлены характеристики уязвимости ( $S_u/\omega$ ) и площади  $S_u$  в зависимости от угла встречи  $\lambda$  и скорости встречи  $V_{\text{ecmp}}$  снаряда с целью (используется метод оценки эффективности стрельбы ударными снарядами, [9]). Мировая практика проектирования ААО фронтовых вертолётов свилетельствует о том, что основным является оружие калибра 30 мм с начальными скоростями снаряда от 850 до 1000 м/с. Будем считать, что некоторая наземная обладает по отношению к таким снарядам характеристиками уязвимости, цель представленными в таблице 1.

Таблица 1

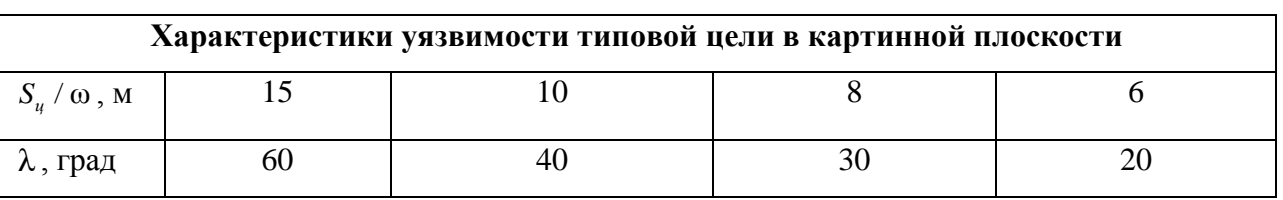

Методика расчета вероятности поражения следующая. В зависимости от  $\lambda$ , значение которого вычисляется в процессе моделирования, на основании данных табл. 1 определяется величина с (принято, что цель на поверхности земли представляет собой квадрат, ориентированный вдоль осей Оү и Ог и со стороной, равной 5 м), при этом предполагается, что снаряд летит идеально: без понижения, бортового эффекта и торможения. Квадрат цели проецируется на плоскость, перпендикулярную вектору дальности до цели (картинную плоскость). Таким образом, строится прямоугольник, имитирующий цель в картинной плоскости, для которого известны геометрические размеры. Учитывая, что снаряд имеет отклонения от идеальной траектории за счет ошибок привода и системы сопровождения, а также за счет технического рассеивания, точка снаряда в картинной плоскости не совпадает с центром рассеивания. В случае, если эта точка оказывается в контуре цели (одновременно выполняются условия  $y_D < U_y / 2$  и  $z_D < U_z / 2$ ), то считается, что снаряд попал в цель, и

рассчитывается условная вероятность не поражения цели данным снарядом  $W_{\scriptscriptstyle{k_i}}$  = 1 –  $\binom{ki}{i}$  0 *ki*  $W_{ki} = 1 - \frac{1}{i}$ , где

*i* – номер снаряда, *k* – номер атаки. Такие операции проделываются со всеми снарядами в очереди. Вероятность поражения *Wk* в данной атаке определяется по формуле: 1  $1-\prod_{1}^{N}(1-\frac{1}{\cdots})$ ω *N k*  $i=1$   $\omega_{ki}$ *W*  $=1-\prod_{i=1}^{N}(1-\frac{1}{\omega_{ki}})$ , где  $N$  – длина очереди. После этого окончательно определяется средняя

вероятность поражения по *L* атакам:  $W = \frac{\sum W_k}{M}$ *L*  $=\frac{\sum W_k}{\sum}$ .

Для определения характеристик уязвимости целей необходимо знать значение угла  $\,\lambda\,,\,$ которое определяется при условии, что полѐт носителя близок к горизонтальному. В этом случае  $\lambda$  равен углу между вектором  $\bar{V}_{01}$  и плоскостью  $z_1Ox_1$  (см. рис. 15).

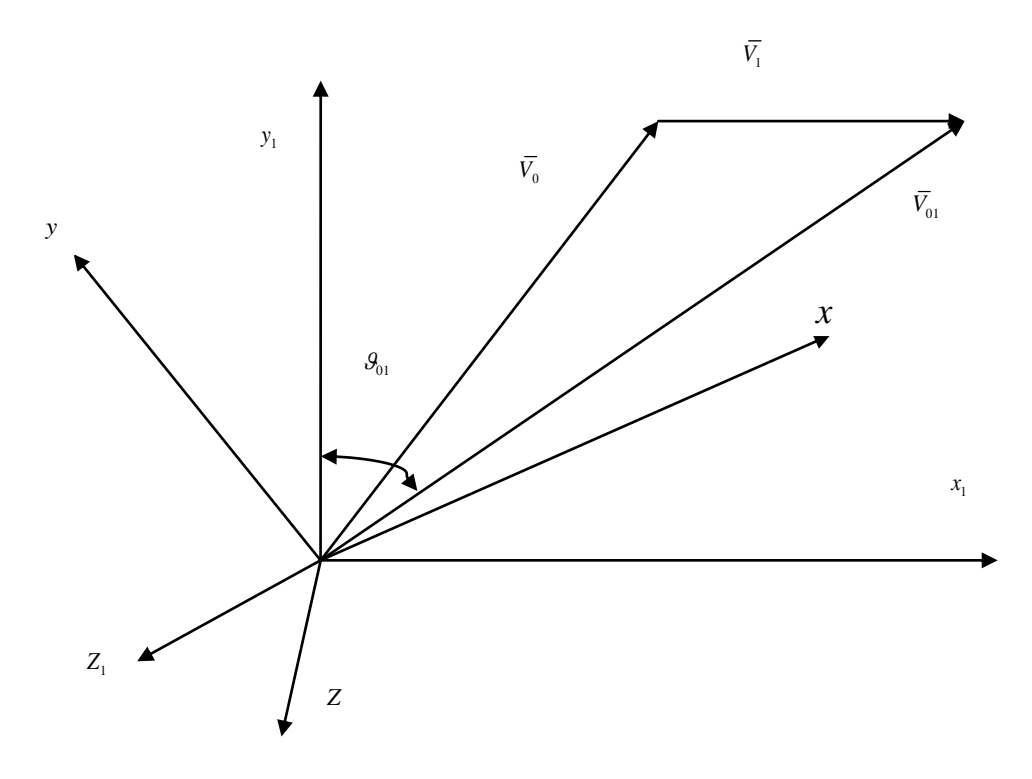

Рис. 15. Векторная схема

Если угол  $\theta_{01}$  между осью  $Oy_1$  и вектором  $\overline{V}_{01}$ , то  $\lambda = \frac{\pi}{2} - \theta_{01}$ . Известно, что  $\overline{V}_{01} = \overline{V}_0 + \overline{V}_1$ . Умножим это выражение скалярно на  $\overline{y}_1^0$  и определим угол между веторами  $\overline{y}_1^0$  $H \bar{V}_{01}(\mathcal{G}_{01})$ :

$$
\begin{aligned}\n\left(\overline{V}_{01} \cdot \overline{y}_1^0\right) &= \left(\overline{V}_0 \cdot \overline{y}_1^0\right) + \left(\overline{V}_1 \cdot \overline{y}_1^0\right); \\
V_{01} \cdot \left(\overline{x}_{V_{01}}^0 \cdot \overline{y}_1^0\right) &= \overline{V}_0 \left(\overline{x}_{V_0}^0 \cdot \overline{y}_1^0\right) + \overline{V}_1 \left(\overline{x}_{V_1}^0 \cdot \overline{y}_1^0\right); \\
\left(\overline{x}_{V_0}^0 \cdot \overline{y}_1^0\right) &= \cos \theta_{01} = \sin \lambda; \\
\left(\overline{x}_{V_0}^0 \cdot \overline{y}_1^0\right) &= A_{12} \cos \beta \cos \varepsilon + A_{22} \sin \varepsilon - A_{32} \sin \beta \cos \varepsilon\n\end{aligned}
$$

где  $A_{ij}$  - элементы матрицы главной оси  $||A||_1^T$ .

 $\left(\overline{x}_{V}^{0}\cdot\overline{y}_{1}^{0}\right)=\alpha_{AT}.$ Кроме того:

Следовательно,  $V_{01} \cdot \sin \lambda = V_0 \cdot (A_{12} \cos \beta \cos \epsilon + A_{22} \sin \epsilon - A_{32} \sin \beta \cos \epsilon) - V_1 \cdot \alpha_{AT}$  и

$$
\lambda = \arcsin\left\{\frac{V_0 \cdot (A_{12} \cos \beta \cos \varepsilon + A_{22} \sin \varepsilon - A_{32} \sin \beta \cos \varepsilon) - V_1 \cdot \alpha_{AT}}{V_{01}}\right\}.
$$

установки с нормальной главной осью  $A_{12} = A_{32} = 0$ ;  $A_{22} = 1$ ; Для  $\overline{M}$  $\lambda = \arcsin \left\{ \frac{V_0 \cdot \sin \varepsilon - V_1 \cdot \alpha_{AT}}{V_{0}} \right\}$ . В таблице 2 приведены результаты определения величины  $S_u$ 

для различных значений угла встречи снаряда и цели.

Таблица 2.

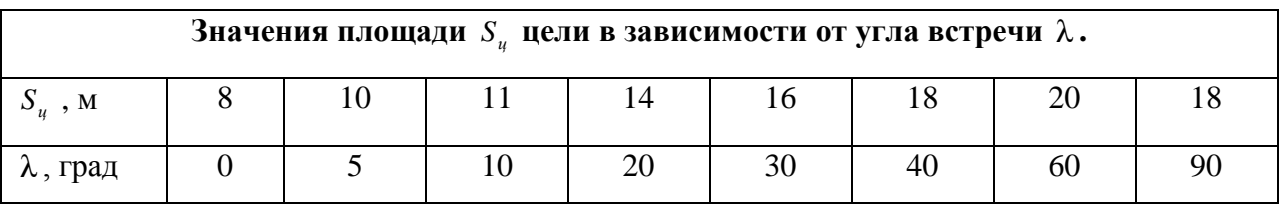

В соответствии с изложенной методикой разработана S-модель оценки эффективности стрельбы по типовой наземной цели ударными снарядами, представленная на рис. 16.

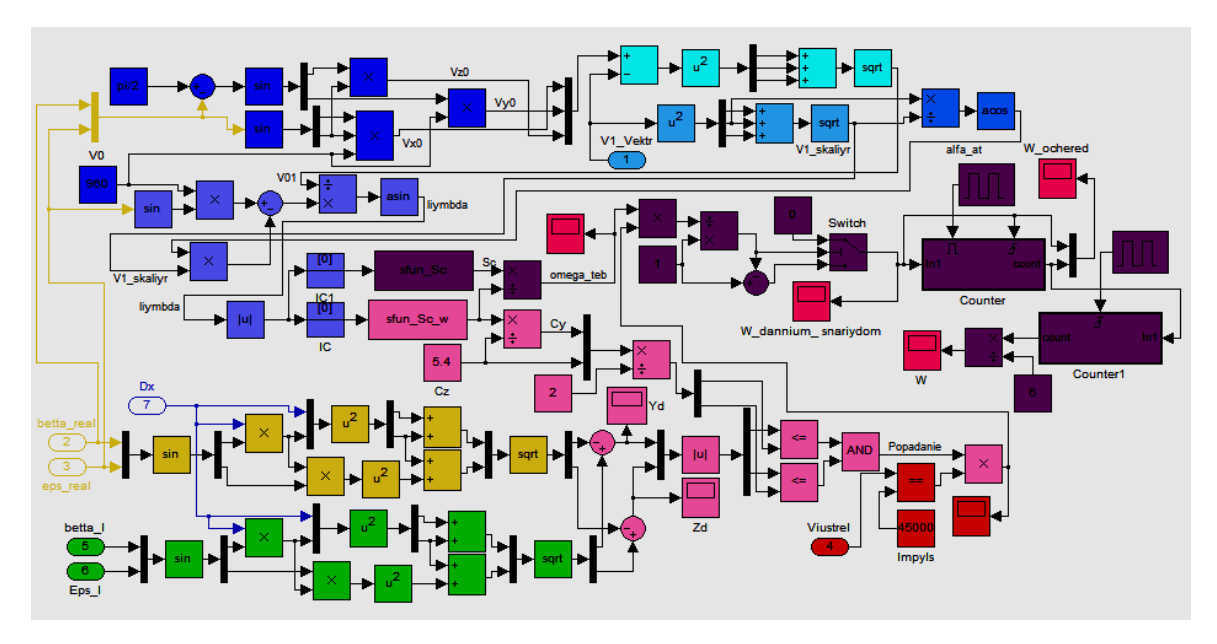

Рис. 16. Модель оценки эффективности стрельбы

Отметим, что данные таблиц 1 и 2, также как и данные динамических коэффициентов вертолёта, сплайн интерполированы в соответствующих S-функциях (SFUN\_SC\_W и SFUN\_SC, соответственно).

Все приведённые выше модели решения частных задач объединены в одну систему моделей, вид которой представлен на рис. 17.

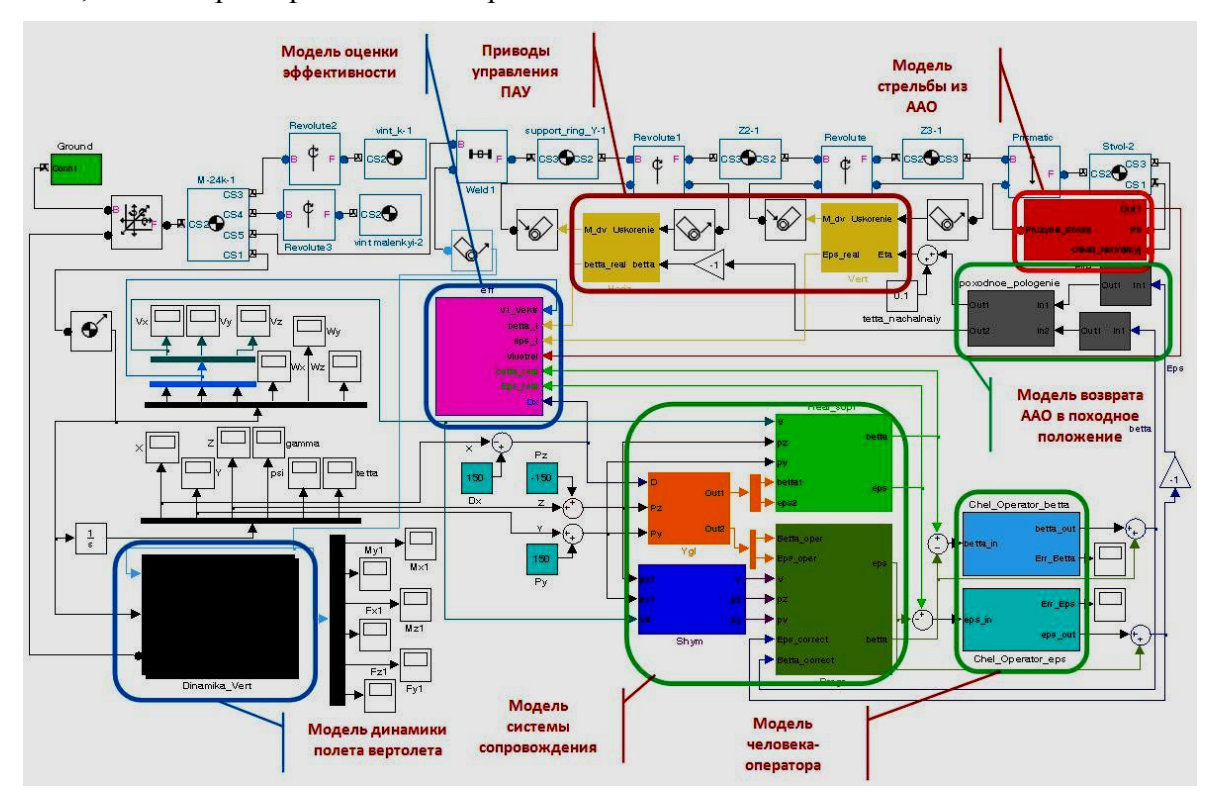

Рис. 17. Общая имитационная модель

В качестве иллюстрации на рис. 18 представлен график изменения вероятности поражения гипотетической неподвижной наземной цели ударными снарядами. Отметим, что данные в таблице 1 характеризуют цель как трудно уязвимую. Очевидно, именно такими преимущественно будут наземные цели (БМП, БМД, средства ПВО и другая техника).

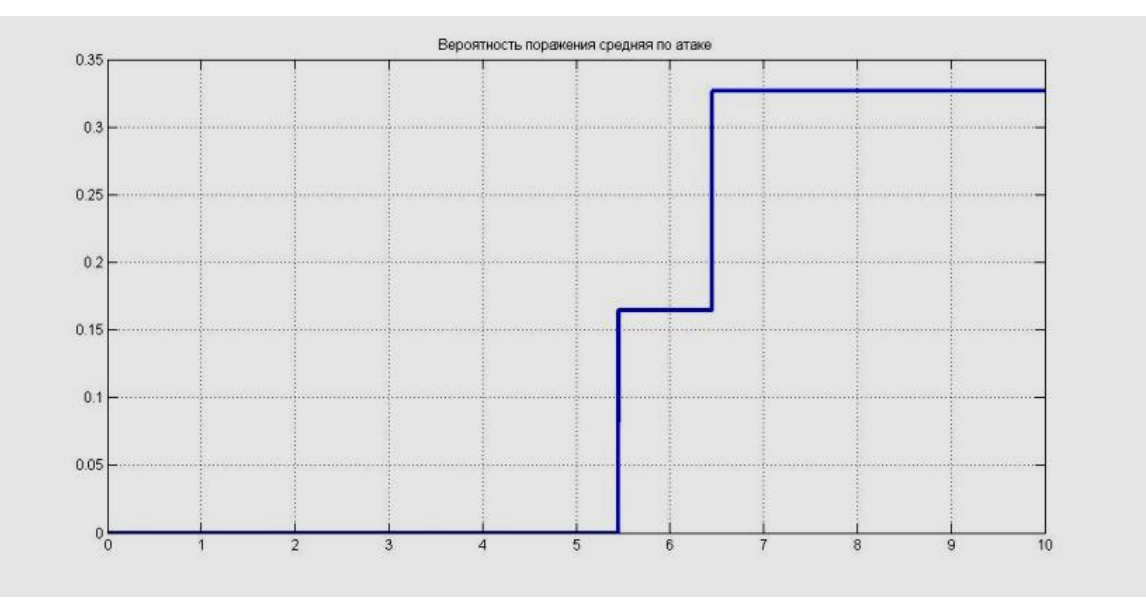

Рис. 18. Среднее по одной атаке значение вероятности поражения цели

Представленный график показывает, что на малых углах встречи с целью снаряды малоэффективны. С увеличением угла встречи уязвимость цели возрастает, и вероятность поражения также увеличивается. Результаты моделирования представлены для скорости полѐта вертолѐта 55 м/сек на высоте 50 м. Начальная дальность до цели 800 м, таким образом, очередь заканчивается на дальности 300 м, что в целом соответствует безопасной дальности до цели при стрельбе ударными снарядами.

### **Выводы**

В настоящей работе представлены результаты создания интегрированной динамической модели вертолёта, являющейся первой моделью ЛА, построенной таким образом. Указанная модель показывает адекватные результаты и является основной частью разработанной системы моделей по исследованию и оценке эффективности применения ПАУ, размещѐнной на вертолѐте, по гипотетической типовой наземной цели. Проведенное моделирование в целом подтверждает адекватность разработанной системы моделей.

17

#### **Библиографический список**

1. А.И. Данеко, А.В. Косарев, К.М. Тихонов, В.В. Тишков. Применение современных интегрированных технологий в моделировании авиационных робототехнических систем / Под ред. чл.-корр. РАРАН, д.т.н. Б.В. Обносова. – М.: Изд-во МАИ-ПРИНТ, 2010.

2. Тихонов К.М. Разработка методики моделирования динамики квазиупругих рычажных механизмов АКУ // Сборник докладов VII Всероссийской научно-технической конференции «Проблемы совершенствования робототехнических и интеллектуальных систем ЛА». – М.: МАИ, 2005.

3. Тихонов К.М., Доан Чан Нгок. «Разработка методики моделирования механизмов авиационных катапультных устройств» / Известия ТулГУ. Серия «Вычислительная техника. Информационные технологии. Системы управления». Вып. 3 «Системы управления». Том 2. – Тула: Изд-во ТулГУ, 2006.

4.<http://www.airwar.ru/other/draw/mi24aiv.html>

5. Есаулов С. Ю. Бахов О.П. Дмитриев И. С. Вертолѐт как объект управления. – М., «Машиностроение», 1977.

6. Тихонов К. М., Тишков В. В. *SIMMECHANICS MATLAB* как средство моделирования динамики сложных авиационных робототехнических систем [Электронный документ] // Труды МАИ, 2010, вып. 41 [\(http://www.mai.ru/science/trudy/published.php?ID=23815\)](http://www.mai.ru/science/trudy/published.php?ID=23815). Проверено 28.09.2012 г.

7. Тихонов К.М., Тишков В.В. Разработка модели программного корректируемого сопровождения наземной цели с учетом возможностей человека-оператора // Вестник МАИ, 2011, том 18, №6.–С.68-77.

8. Тихонов К.М., Тишков В.В., Струцкий В.Г., Чемякин А.В., Обрезков И.В. Методика моделирования авиационных подвижных артиллерийских установок на основе современных информационных технологий // Известия ТулГУ. Технические науки. Вып. 5: в 3 ч. Ч.1, 2011.–С.85-93.

9. Калабухова Е.П. Основы теории эффективности воздушной стрельбы и бомбометания: Учебник для студентов вузов.–М.: Машиностроение, 1991.

### **Сведения об авторах**

Козорез Дмитрий Александрович, доцент Московского авиационного института (национального исследовательского университета), к.т.н.

МАИ, Волоколамское ш., 4, Москва, А-80, ГСП-3, 125993;

тел.: (499)158-45-15; e-mail: [vice1dean7@mai.ru](mailto:vice1dean7@mai.ru)

Обрезков Иван Валерьевич, аспирант Московского авиационного института (национального исследовательского университета).

e-mail: [ivan.obrezkov@mail.ru](mailto:ivan.obrezkov@mail.ru)

Тихонов Константин Михайлович, доцент Московского авиационного института (национального исследовательского университета), к.т.н. МАИ, Волоколамское ш., 4, Москва, А-80, ГСП-3, 125993; тел.: (499)158-58-68; e-mail: [dekan7@mai.ru](mailto:dekan7@mai.ru)

Тишков Виктор Васильевич, доцент Московского авиационного института (национального исследовательского университета), к.т.н. МАИ, Волоколамское ш., 4, Москва, А-80, ГСП-3, 125993; тел.: (499)158-46-02; e-mail: [kaf701mai@mail.ru](mailto:kaf701mai@mail.ru)